# **VMS – Logsheet Reconciliation Exercise**

First TUFMAN Tuna Data Workshop (TTDW-1)3-7 December 2012SPC, Noumea, New Caledonia

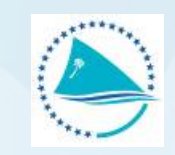

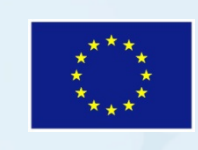

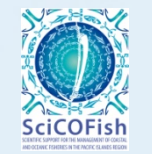

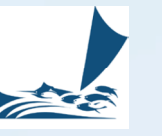

## **Purpose of the exercise**

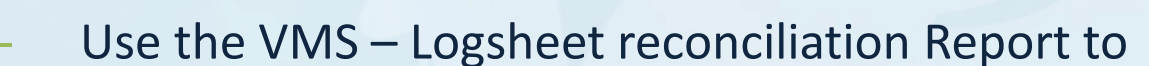

- Request missing logsheet to fishing companies
- See the differences in terms of catches before and after entering missing logsheets
- Each source of data is independent and brings more information to ensure good statistics and good decisions at both national and regional level
- In theory, data sources should match exactly
	- Logsheet catches and unloading count should match on a trip
	- Logsheet, Observer and VMS positions should match for a trip
	- Annual catch estimates for a particular EEZ and the sum of catches from logsheet for the same EEZ

## **Step 1. Run the Report**

- Run the VMS Logsheet Reconciliation Report, for Taiwanese Purse Seine Fleet logsheets in 2011
	- •How many logsheet are missing?

How many logsheet are missing?

•Fill the table below with the catches and the raised catches?

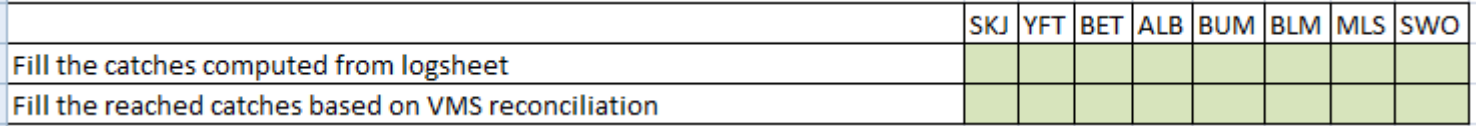

## **Step 1. Run the Report - Answers**

- Run the VMS Logsheet Reconciliation Report, for Taiwanese Purse Seine Fleet logsheets in 2011
	- •How many logsheet are missing?

How many logsheet are missing?

•Fill the table below with the catches and the raised catches?

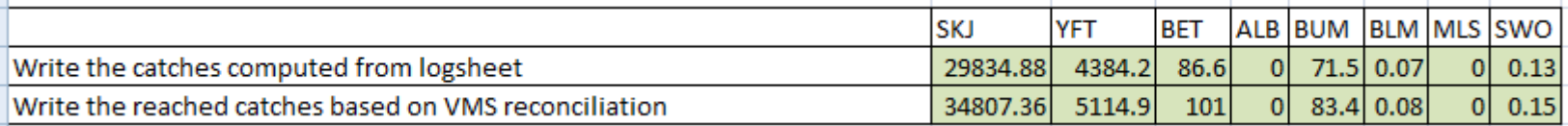

24

## **Step 2. Map with Fishing Companies**

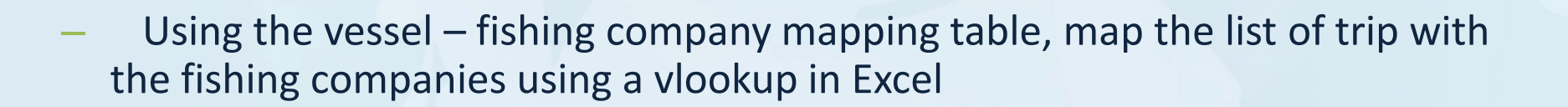

• How many fishing companies should be contacted to fill the gaps of logsheet?

How many different fishing companies should be contacted to fill the gaps?

• Fill the table below with the fishing companies and number of missing logsheet?

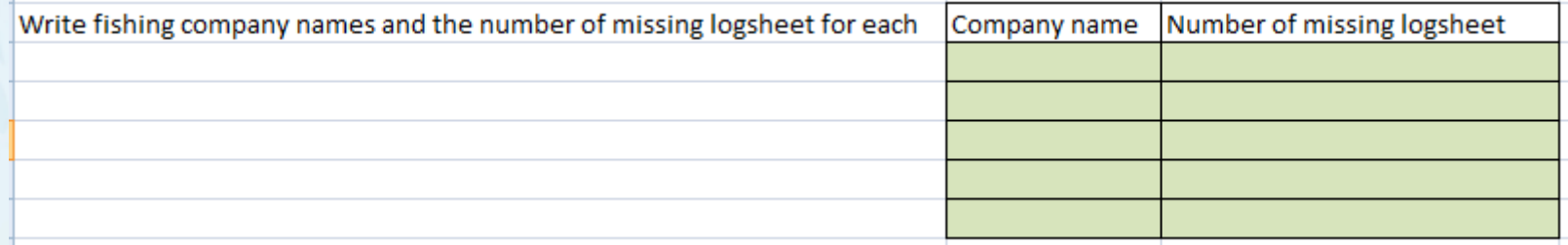

### **Step 2. Map with Fishing Companies - Answers**

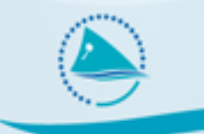

 $\overline{2}$ 

- Using the vessel fishing company mapping table, map the list of trip with the fishing companies using a vlookup in Excel
	- • How many fishing companies should be contacted to fill the gaps of logsheet?

How many different fishing companies should be contacted to fill the gaps?

•Fill the table below with the catches and the raised catches?

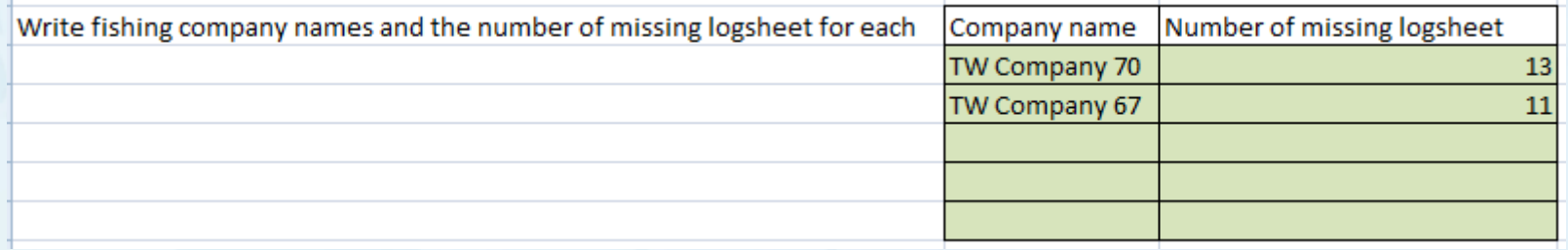

## **Step 3. Request the missing logsheet**

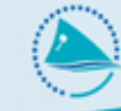

- • Generate one Excel file for each fishing company with the missing logsheet and write a message to be sent to the fishing company
- • Close TUFMAN so that logsheet can be loaded automatically on the back end
- •Run again the reconciliation report
- •Fill the new catches
- •Voila !

### **Step 3. Request the missing logsheet – Answers**

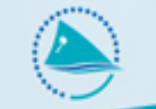

#### •Catches after missing logsheet request

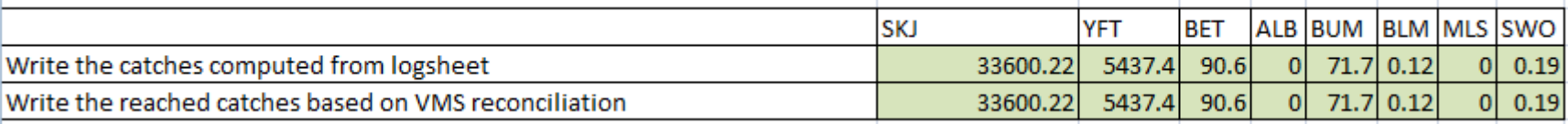

#### •Catches before missing logsheet request

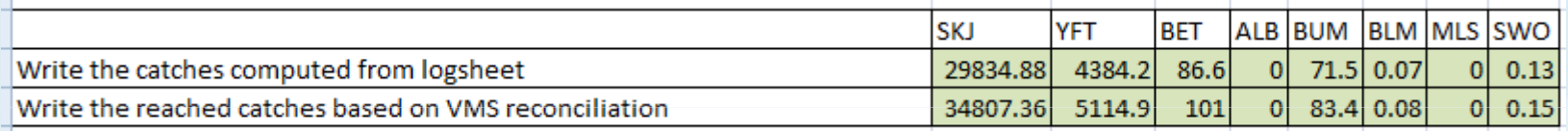

- •Raised missing logsheet resulted in an over-evaluation of catches
- • The better the coverage, the less the catches must be raised, the best is the catch estimation